# Package 'agtboost'

November 23, 2021

Type Package

Title Adaptive and Automatic Gradient Boosting Computations

Version 0.9.3

Date 2021-11-23

Author Berent Ånund Strømnes Lunde

Maintainer Berent Ånund Strømnes Lunde <lundeberent@gmail.com>

Description Fast and automatic gradient tree boosting designed to avoid manual tuning and cross-validation by utilizing an information theoretic approach. This makes the algorithm adaptive to the dataset at hand; it is completely automatic, and with minimal worries of overfitting. Consequently, the speed-ups relative to state-of-the-art implementations can be in the thousands while mathematical and technical knowledge required on the user are minimized.

License GPL-3

Encoding UTF-8

LazyData true

**Depends** R  $(>= 3.6.0)$ 

**Imports** methods,  $\text{Rcpp} (> = 1.0.1)$ 

LinkingTo Rcpp, RcppEigen

RcppModules aGTBModule

RoxygenNote 7.1.2

Suggests testthat

NeedsCompilation yes

Repository CRAN

Date/Publication 2021-11-23 21:10:02 UTC

# R topics documented:

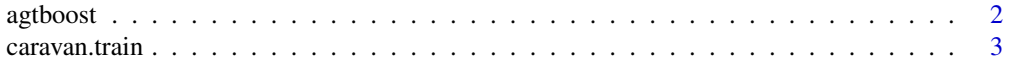

#### <span id="page-1-0"></span>2 agtboost and the contract of the contract of the contract of the contract of the contract of the contract of the contract of the contract of the contract of the contract of the contract of the contract of the contract of

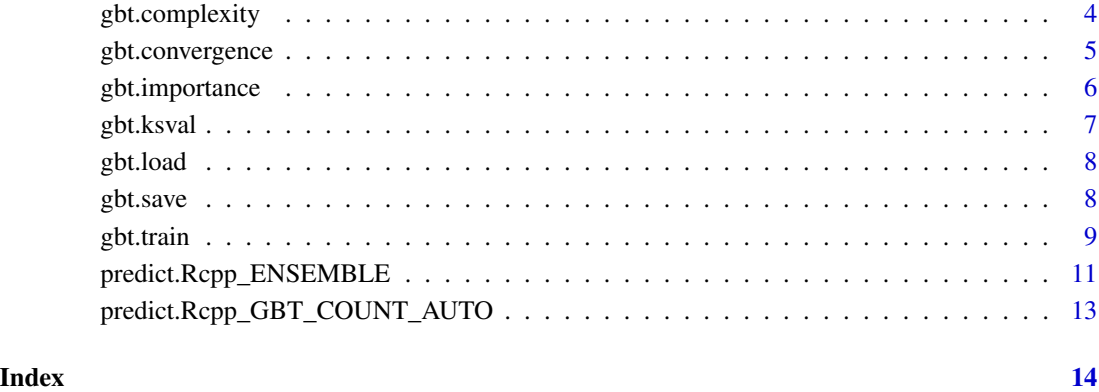

agtboost *Adaptive and automatic gradient boosting computations.*

# Description

Adaptive and Automatic Gradient Boosting Computations

#### Details

agtboost is a lightning fast gradient boosting library designed to avoid manual tuning and crossvalidation by utilizing an information theoretic approach. This makes the algorithm adaptive to the dataset at hand; it is completely automatic, and with minimal worries of overfitting. Consequently, the speed-ups relative to state-of-the-art implementations are in the thousands while mathematical and technical knowledge required on the user are minimized.

Important functions:

- [gbt.train](#page-8-1): function for training an agtboost ensemble
- [predict.Rcpp\\_ENSEMBLE](#page-10-1): function for predicting from an agtboost ensemble

See individual function documentation for usage.

# Author(s)

Berent Ånund Strømnes Lunde

<span id="page-2-0"></span>

caravan.train and caravan.test both contain a design matrix with 85 columns and a response vector. The train set consists of 70% of the data, with 4075 rows. The test set consists of the remaining  $30\%$  with 1747 rows. The following references the documentation within the **ISLR** package: The original data contains 5822 real customer records. Each record consists of 86 variables, containing sociodemographic data (variables 1-43) and product ownership (variables 44-86). The sociodemographic data is derived from zip codes. All customers living in areas with the same zip code have the same sociodemographic attributes. Variable 86 (Purchase) indicates whether the customer purchased a caravan insurance policy. Further information on the individual variables can be obtained at http://www.liacs.nl/~putten/library/cc2000/data.html

#### Usage

caravan.train; caravan.test

#### Format

Lists with a design matrix x and response y

#### Source

The data was originally supplied by Sentient Machine Research and was used in the CoIL Challenge 2000.

#### References

P. van der Putten and M. van Someren (eds) . CoIL Challenge 2000: The Insurance Company Case. Published by Sentient Machine Research, Amsterdam. Also a Leiden Institute of Advanced Computer Science Technical Report 2000-09. June 22, 2000. See http://www.liacs.nl/~putten/library/cc2000/ P. van der Putten and M. van Someren. A Bias-Variance Analysis of a Real World Learning Problem: The CoIL Challenge 2000. Machine Learning, October 2004, vol. 57, iss. 1-2, pp. 177-195, Kluwer Academic Publishers

James, G., Witten, D., Hastie, T., and Tibshirani, R. (2013) *An Introduction to Statistical Learning with applications in R*, <https://trevorhastie.github.io/ISLR/>, Springer-Verlag, New York

#### Examples

summary(caravan.train) summary(caravan.test)

<span id="page-3-0"></span>

gbt.complexity creates a list of hyperparameters from a model

# Usage

gbt.complexity(model, type)

#### Arguments

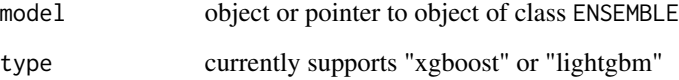

#### Details

Returns the complexity of model in terms of hyperparameters associated to model type.

### Value

list with type hyperparameters.

```
set.seed(123)
library(agtboost)
n < - 10000xtr <- as.matrix(runif(n, 0, 4))
ytr <- rnorm(n, xtr, 1)
xte \leq as.matrix(runif(n, 0, 4))
yte <- rnorm(n, xte, 1)
model \leq gbt.train(ytr, xtr, learning_rate = 0.1)
gbt.complexity(model, type="xgboost")
gbt.complexity(model, type="lightgbm")
## See demo(topic="gbt-complexity", package="agtboost")
```
<span id="page-4-0"></span>gbt.convergence *Convergence of agtboost model.*

#### Description

gbt.convergence calculates loss of data over iterations in the model

# Usage

gbt.convergence(object, y, x)

#### Arguments

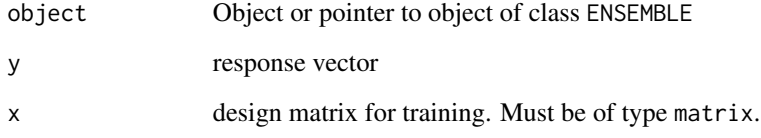

# Details

Computes the loss on supplied data at each boosting iterations of the model passed as object. This may be used to visually test for overfitting on test data, or the converce, to check for underfitting or non-convergence.

# Value

vector with \$K+1\$ elements with loss at each boosting iteration and at the first constant prediction

```
## Gaussian regression:
x_tr <- as.matrix(runif(500, 0, 4))
y_tr <- rnorm(500, x_tr, 1)
x_te <- as.matrix(runif(500, 0, 4))
y_te <- rnorm(500, x_te, 1)
mod <- gbt.train(y_tr, x_tr)
convergence <- gbt.convergence(mod, y_te, x_te)
which.min(convergence) # Should be fairly similar to boosting iterations + 1
mod$get_num_trees() +1 # num_trees does not include initial prediction
```
<span id="page-5-0"></span>

gbt.importance creates a data.frame of feature importance in a model

### Usage

gbt.importance(feature\_names, object)

#### Arguments

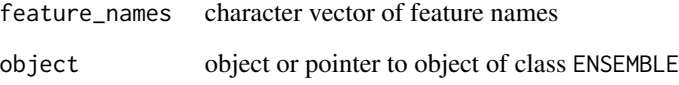

#### Details

Sums up "expected reduction" in generalization loss (scaled using learning\_rate) at each node for each tree in the model, and attributes it to the feature the node is split on. Returns result in terms of percents.

#### Value

data.frame with percentwise reduction in loss of total attributed to each feature.

```
## Load data
data(caravan.train, package = "agtboost")
train <- caravan.train
mod <- gbt.train(train$y, train$x, loss_function = "logloss", verbose=10)
feature_names <- colnames(train$x)
imp <- gbt.importance(feature_names, mod)
imp
```
<span id="page-6-0"></span>

 $gbt.$  ksval transforms observations to  $U(0,1)$  if the model is correct and performs a Kolmogorov-Smirnov test for uniformity.

# Usage

gbt.ksval(object, y, x)

#### Arguments

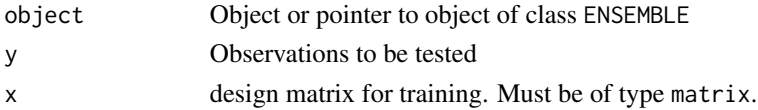

#### Details

Model validation of model passed as object using observations y. Assuming the loss is a negative log-likelihood and thus a probabilistic model, the transformation

$$
u = F_Y(y; x, \theta) \sim U(0, 1),
$$

is usually valid. One parameter,  $\mu = g^{-1}(f(x))$ , is given by the model. Remaining parameters are estimated globally over feature space, assuming they are constant. This then allow the above transformation to be exploited, so that the Kolmogorov-Smirnov test for uniformity can be performed.

If the response is a count model (poisson or negbinom), the transformation

$$
u_i = F_Y(y_i - 1; x, \theta) + U f_Y(y_i, x, \theta), \ U \sim U(0, 1)
$$

is used to obtain a continuous transformation to the unit interval, which, if the model is correct, will give standard uniform random variables.

#### Value

Kolmogorov-Smirnov test of model

```
## Gaussian regression:
x_tr \leftarrow as.matrix(runif(500, 0, 4))y_tr <- rnorm(500, x_tr, 1)
x_te <- as.matrix(runif(500, 0, 4))
y_te <- rnorm(500, x_te, 1)
mod <- gbt.train(y_tr, x_tr)
gbt.ksval(mod, y_te, x_te)
```
<span id="page-7-2"></span><span id="page-7-0"></span>

gbt.load is an interface for loading a agtboost model.

# Usage

```
gbt.load(file)
```
# Arguments

file Valid file-path to a stored aGTBoost model

# Details

The load function for agtboost. Loades a GTB model from a txt file.

# Value

Trained aGTBoost model.

# See Also

[gbt.save](#page-7-1)

<span id="page-7-1"></span>gbt.save *Save an aGTBoost Model*

# Description

gbt.save is an interface for storing a **agtboost** model.

# Usage

```
gbt.save(gbt_model, file)
```
# Arguments

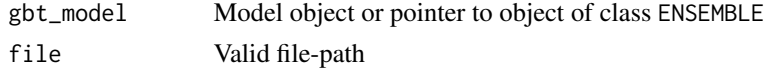

#### Details

The model-storage function for **agtboost**. Saves a GTB model as a txt file. Might be retrieved using gbt.load

#### <span id="page-8-0"></span>gbt.train 9

# Value

Txt file that can be loaded using gbt.load.

# See Also

[gbt.load](#page-7-2)

<span id="page-8-1"></span>gbt.train *aGTBoost Training.*

# Description

gbt.train is an interface for training an **agtboost** model.

# Usage

```
gbt.train(
 y,
 x,
  learning_rate = 0.01,loss_function = "mse",
 nrounds = 50000,
 verbose = 0,
  gsub_compare,
  algorithm = "global_subset",
 previous_pred = NULL,
 weights = NULL,
  force_continued_learning = FALSE,
  offset = NULL,
  ...
\mathcal{L}
```
# Arguments

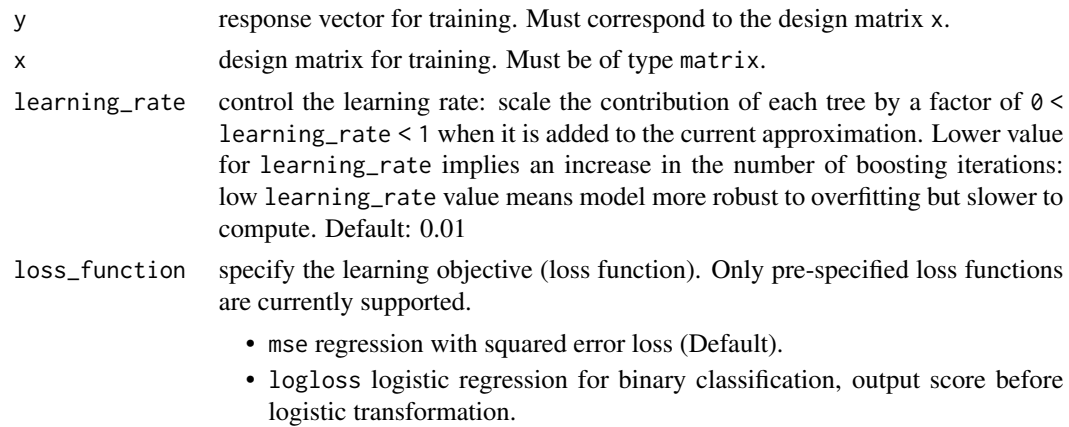

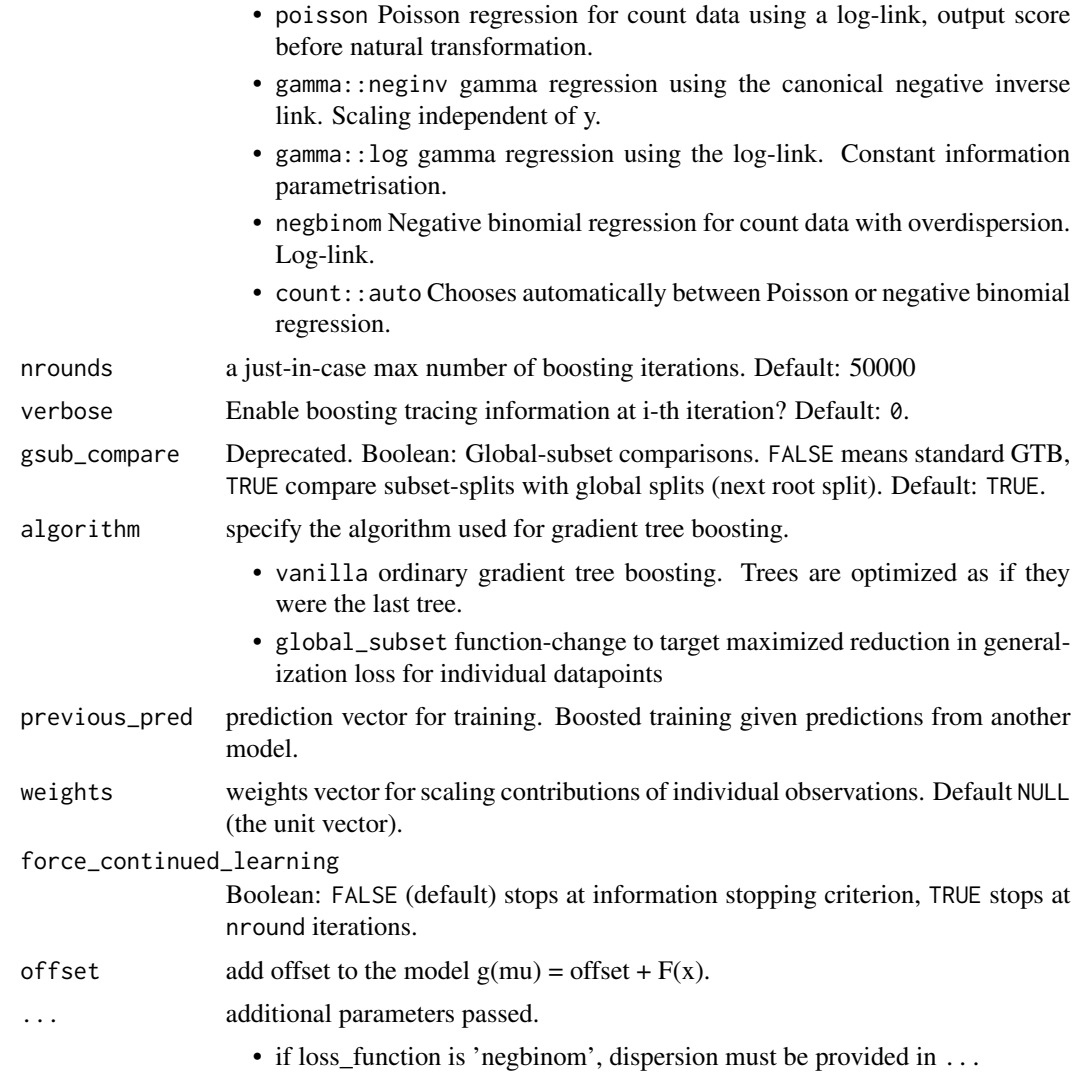

#### Details

These are the training functions for an agtboost.

Explain the philosophy and the algorithm and a little math

gbt.train learn trees with adaptive complexity given by an information criterion, until the same (but scaled) information criterion tells the algorithm to stop. The data used for training at each boosting iteration stems from a second order Taylor expansion to the loss function, evaluated at predictions given by ensemble at the previous boosting iteration.

# Value

An object of class ENSEMBLE with some or all of the following elements:

• handle a handle (pointer) to the **agtboost** model in memory.

- <span id="page-10-0"></span>• initialPred a field containing the initial prediction of the ensemble.
- set\_param function for changing the parameters of the ensemble.
- train function for re-training (or from scratch) the ensemble directly on vector y and design matrix x.
- predict function for predicting observations given a design matrix
- predict2 function as above, but takes a parameter max number of boosting ensemble iterations.
- estimate\_generalization\_loss function for calculating the (approximate) optimism of the ensemble.
- get\_num\_trees function returning the number of trees in the ensemble.

# References

Berent Ånund Strømnes Lunde, Tore Selland Kleppe and Hans Julius Skaug, "An Information Criterion for Automatic Gradient Tree Boosting", 2020, <https://arxiv.org/abs/2008.05926>

#### See Also

[predict.Rcpp\\_ENSEMBLE](#page-10-1)

#### Examples

```
## A simple gtb.train example with linear regression:
x \le runif(500, 0, 4)
y <- rnorm(500, x, 1)
x.test <- runif(500, 0, 4)
y.test <- rnorm(500, x.test, 1)
mod \leftarrow gbt.train(y, as.matrix(x))
y.pred <- predict( mod, as.matrix( x.test ) )
plot(x.test, y.test)
points(x.test, y.pred, col="red")
```
<span id="page-10-1"></span>predict.Rcpp\_ENSEMBLE *aGTBoost Prediction*

#### **Description**

predict is an interface for predicting from a agtboost model.

#### Usage

```
## S3 method for class 'Rcpp_ENSEMBLE'
predict(object, newdata, ...)
```
#### <span id="page-11-0"></span>Arguments

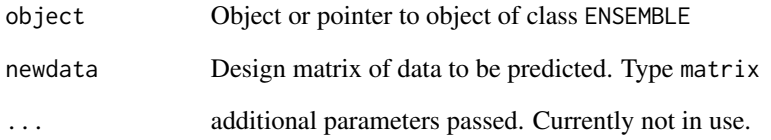

# Details

The prediction function for **agtboost**. Using the generic predict function in R is also possible, using the same arguments.

# Value

For regression or binary classification, it returns a vector of length nrows(newdata).

# References

Berent Ånund Strømnes Lunde, Tore Selland Kleppe and Hans Julius Skaug, "An Information Criterion for Automatic Gradient Tree Boosting", 2020, <https://arxiv.org/abs/2008.05926>

# See Also

[gbt.train](#page-8-1)

```
## A simple gtb.train example with linear regression:
x \le runif(500, 0, 4)
y <- rnorm(500, x, 1)
x.test <- runif(500, 0, 4)
y.test <- rnorm(500, x.test, 1)
mod \leftarrow gbt.train(y, as.matrix(x))
## predict is overloaded
y.pred <- predict( mod, as.matrix( x.test ) )
plot(x.test, y.test)
points(x.test, y.pred, col="red")
```
<span id="page-12-0"></span>predict.Rcpp\_GBT\_COUNT\_AUTO

*aGTBoost Count-Regression Auto Prediction*

#### Description

predict is an interface for predicting from a agtboost model.

# Usage

## S3 method for class 'Rcpp\_GBT\_COUNT\_AUTO' predict(object, newdata, ...)

#### Arguments

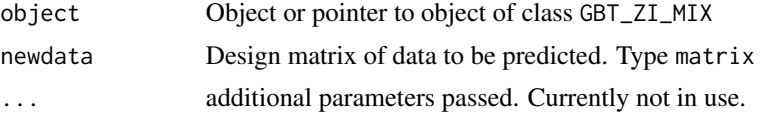

# Details

The prediction function for agtboost. Using the generic predict function in R is also possible, using the same arguments.

# Value

For regression or binary classification, it returns a vector of length nrows(newdata).

# References

Berent Ånund Strømnes Lunde, Tore Selland Kleppe and Hans Julius Skaug, "An Information Criterion for Automatic Gradient Tree Boosting", 2020, <https://arxiv.org/abs/2008.05926>

#### See Also

[gbt.train](#page-8-1)

```
## A simple gtb.train example with linear regression:
## Random generation of zero-inflated poisson
2+2
```
# <span id="page-13-0"></span>Index

∗ datasets caravan.train, [3](#page-2-0) agtboost, [2](#page-1-0) caravan.test *(*caravan.train*)*, [3](#page-2-0) caravan.train, [3](#page-2-0) gbt.complexity, [4](#page-3-0) gbt.convergence, [5](#page-4-0) gbt.importance, [6](#page-5-0)

gbt.ksval, [7](#page-6-0) gbt.load, [8,](#page-7-0) *[9](#page-8-0)* gbt.save, *[8](#page-7-0)*, [8](#page-7-0) gbt.train, *[2](#page-1-0)*, [9,](#page-8-0) *[12,](#page-11-0) [13](#page-12-0)*

predict.Rcpp\_ENSEMBLE, *[2](#page-1-0)*, *[11](#page-10-0)*, [11](#page-10-0) predict.Rcpp\_GBT\_COUNT\_AUTO, [13](#page-12-0)